## Partie I. Bit de parité

Question 1.

```
def ou_exclusif(x, y):
    return (x + y) % 2
```
Question 2. On peut calculer  $b_n$  à l'aide de la formule :  $b_n = b_0 \oplus b_1 \oplus \cdots \oplus b_{n-1}$ :

```
def bit_parite(b):
    return sum(b) % 2
```
Si le message reçu contient un nombre impair de bits égaux à 1, il y a eu un nombre impair d'erreurs de transmissions, donc au moins une ! En revanche, un nombre pair d'erreurs de transmissions ne sera pas détecté.

Partie II. Le codage CRC

Question 3.

```
def degre(b):
   k = 0while k < len(b) and b[k] == 0:
        k += 1
    return len(b) -1 - k
```
Question 4.

```
def plus(b, c, i, j, l):
    for k in range(l):
        b[i+k] = ou\_exclusive(b[i+k], c[j+k])
```
Question 5.

- a. Si le mot a été transmis sans erreur, le message reçu est le polynôme T(X) = X *<sup>k</sup>*P(X) ⊕ R(X) ; or celui-ci est par définition divisible par  $G(X)$ ; ainsi,  $(X<sup>k</sup>P(X) \oplus R(X))$  mod  $G(X) = 0$ .
- b. Réciproquement, si on note  $\tilde{T}(X)$  le polynôme associé au message reçu, posons  $E(X) = T(X) \oplus \tilde{T}(X)$ ; le message est donc transmis sans erreur si et seulement si  $E(X) = 0$ . Or il est tout à fait possible d'avoir  $E(X) \neq 0$  sans que l'erreur soit détectée ; il suffit que  $E(X)$  soit divisible par  $G(X)$ . On verra néanmoins qu'un choix judicieux de  $G(X)$  rend cette situation très improbable.

#### Question 6.

- a. Puisque G(X) divise T(X), si G(X) ne divise pas E(X), il ne divise pas non plus  $\overline{T}(X)$ , et donc  $\overline{T}(X)$  mod G(X)  $\neq 0$ ; l'erreur est détectée.
- b. Une erreur sur un seul bit correspond à E(X) = X<sup>i</sup> avec *i* ∈ [[0,*n* + *k*]] ; si G(X) n'est pas un monôme, E(X) n'est pas divisible par G(X) et l'erreur est détectée.
- c. Supposons que  $G(X)$  soit divisible par  $(X + 1)$ , et soit  $E(X)$  une erreur non détectée par le CRC. Alors  $G(X)$  divise  $E(X)$  et donc  $(X + 1)$  aussi. On en déduit que 1 est racine de  $E(X)$ :  $E(1) = 0$ . Mais ceci ne peut avoir lieu que si l'erreur contient un nombre pair de 1. Ainsi, toute erreur portant sur un nombre impair de bits est détectée.

### Question 7.

- a. Un paquet d'erreurs de longueur *`* correspond à un polynôme E(X) = X *<sup>i</sup>*+*`*−<sup>1</sup> + ··· + <sup>X</sup> *<sup>i</sup>* = X *<sup>i</sup>*F(X) avec deg F = *`* − 1. Supposons que G(X) divise E(X). Si le coefficient constant de G(X) n'est pas nul, G(X) est premier avec X *<sup>i</sup>* donc G(X) divise F(X). Puisque deg G(X) =  $k$ , on a :  $\ell - 1 \ge k$ , soit  $\ell > k$ . En contraposant, on en déduit que tout paquet d'erreur de longueur  $\ell \leq k$  est détecté.
- b. Un paquet d'erreurs de longueur *k* + 1 correspond à un polynôme E(X) = X *<sup>i</sup>*+*<sup>k</sup>* + ··· + X *<sup>i</sup>* = X *<sup>i</sup>*F(X) avec deg F = *k*. Si cette erreur n'est pas détectée,  $G(X)$  divise  $F(X)$ , et puisqu'ils ont même degré,  $F(X) = G(X)$ . Il y a donc un seul paquet d'erreurs non détecté parmi les 2 *<sup>k</sup>*−<sup>1</sup> possibles (correspondants au choix des coefficients de X *i*+1 *,*X *i*+2 *,...,*X *<sup>i</sup>*+*k*−<sup>1</sup> dans E(X)), donc une probabilité égale à  $\frac{1}{2^{k-1}}$ .
- c. Un paquet d'erreurs de longueur *k* + *p*, avec *p* > 2, correspond à un polynôme E(X) = X *<sup>i</sup>*+*k*+*p*−<sup>1</sup> + ··· + <sup>X</sup> *<sup>i</sup>* = X *<sup>i</sup>*F(X), avec deg F = *k* + *p* − 1. Si cette erreur n'est pas détectée, F(X) = G(X)Q(X), avec degQ = *p* − 1. De plus, X ne divise pas F(X), donc le coefficient constant de Q(X) n'est pas nul. Ainsi, Q(X) = X *<sup>p</sup>*−<sup>1</sup> + ··· + 1 ; ce qui donne 2 *<sup>p</sup>*−<sup>2</sup> polynômes

possibles. La probabilité que cette erreur ne soit pas détectée est donc égale à : <sup>2</sup> *p*−2  $\frac{2^{p-2}}{2^{k+p-2}} = \frac{1}{2^k}$  $\frac{1}{2^k}$ .

**Remarque**. Un polynôme générateur souvent utilisé est le CRC-16 :  $G(X) = X^{16} + X^{15} + X^2 + 1 = (X + 1)(X^{15} + X + 1)$ . D'après ce qui précède ; les erreurs en nombre impair sont détectées, tous les paquets d'erreurs de longueur inférieure ou égale à 16 sont détectés ; la probabilité de détecter un paquet d'erreurs de longueur 17 est égale à

 $1 - \frac{1}{21}$ 2 <sup>15</sup> <sup>≈</sup> <sup>99</sup>*,*997% ; la probabilité de détecter un paquet d'erreurs de longueur supérieure ou égale à 18 est égale à  $1 - \frac{1}{21}$ 

# $\frac{1}{2^{16}} \approx 99,998\%$ .

## Question 8.

a. Nous allons effectuer les calculs dans un tableau auxiliaire *c* correspondant à un polynôme C(X) initialement égal au polynôme X*k*P(X), et tant que deg C *> k*, on remplace C(X) par C(X)⊕ X deg C−*k*G(X).

```
def crc(b, g):
    n, p = len(b), len(g)k = degree(g)<br>
c = b + [0] * k# calcul de P.X^k dans c
    while degre(c) >= k:
         plus(c, g, n+k−1−degre(c), p−1−k, k+1)
    return c[−k:]
```
b. Le coût spatial de cette fonction est lié à la création du tableau c ; c'est donc un Θ(*n* + *k*).

Le coût de la fonction plus est proportionnel à son dernier argument et celui de la fonction degre est dominé par la taille de son argument. Sachant que la boucle conditionnelle est exécutée au plus *n* fois, le coût temporel est un  $O(n(k+n)).$ 

Question 9. L'amélioration demandée utilise la remarque suivante : lors du calcul des différentes sommes, seuls *k* + 1 bits de *b* sont utilisés ; ce sont ceux-ci que nous allons stocker dans le registre. Il s'agit donc de parcourir le tableau *b* par paquets de *k* + 1 bits en procédant ainsi :

- si le bit de poids fort est un 0, on se contente de décaler le registre d'un cran vers la droite ;
- si le bit de poids fort est un 1, on ajoute *g* et on décale d'un cran vers la droite.

L'utilisation d'un registre circulaire permet de réaliser l'opération de décalage en coût constant.

```
def crc1(b, g):
    n, p = len(b), len(g)k = degree(g)r, d = b[:k+1], 0for \mathbf{i} in range(n):<br>if \mathbf{r}[d] == 1:
                                     # addition de r et de g
             for i in range(k+1):
                 r[(d+i) % (k+1)] = ou_exclusif(r[(d+i) % (k+1)], g[p−1−k−i])
        if k + i + 1 < n: #
             r[d] = b[k+i+1] # décalage du registre
        d = (d+1) % (k+1)return r[−k:]
```
Au passage nous avons aussi gagné en complexité temporelle puisque cette dernière est maintenant un O(*nk*).

## Circuits dédiés

Question 10. Pour tout  $i \in [0, n+k-2]$ ,

$$
R_{i+1}(X) = \left(X(b_0X^{i} + b_1X^{i-1} + \dots + b_{i-1}X + b_i) + b_{i+1}\right) \mod G(X) = \left(XR_i(X) + b_{i+1}\right) \mod G(X).
$$

Posons  $R_i(X) = \alpha_0 X^{k-1} + \alpha_1 X^{k-2} + \cdots + \alpha_{k-1}$ .  $\text{A} \text{lor } \text{XR}_i(X) + b_{i+1} = \alpha_0 X^k + \alpha_1 X^{k-1} + \dots + \alpha_{k-1} X + b_{i+1} \text{ donc } \text{deg}\Big(\text{XR}_i(X) + b_{i+1}\Big) \oplus \alpha_0 \text{G}(X) \leqslant k-1 \text{ et par conséquent : } \alpha_0 \text{G}(X) = \alpha_0 X^k + \alpha_1 X^k + \alpha_2 X^k + \dots + \alpha_{k-1} X^k + b_{i+1} \text{ donc } \text{deg}\Big(\text{X} \text{Rx}_i(X) + b_{i+1} \Big) \oplus \alpha_0$ 

$$
(XR_i(X) + b_{i+1}) \oplus \alpha_0 G(X) = (XR_i(X) + b_{i+1}) \mod G(X) = R_{i+1}(X).
$$

On notera en particulier que : R*n*−1+*<sup>k</sup>* (X) = X*k*P(X) mod G(X) ; cette formule permet le calcul par récurrence du CRC.

### Question 11.

a. Les valeurs successives prises par le tableau  $[r_0,r_1,r_2,r_3,r_4]$  définissent une suite de polynômes  $\left(\widetilde{\text{R}}_i(\text{X})\right)$ 06*i*6*n*+4 débutant ainsi :

$$
R_0(X) = b_0
$$
  
\n
$$
\widetilde{R}_1(X) = b_0X + b_1
$$
  
\n
$$
\widetilde{R}_2(X) = b_0X^2 + b_1X + b_2
$$
  
\n
$$
\widetilde{R}_3(X) = b_0X^3 + b_1X^2 + b_2X + b_3
$$
  
\n
$$
\widetilde{R}_4(X) = b_0X^4 + b_1X^3 + b_2X^2 + b_3X + b_4
$$

Après cette étape  $r_0$  a pris la valeur de  $b_0$  donc la dernière étape du parcours du circuit revient à calculer :

$$
\widetilde{R}_5(X) = (b_1X^4 + b_2X^3 + b_3X^2 + b_4X + b_5) \oplus (b_0X^4 + b_0X^2 + b_0)
$$

Puisque  $b_0 \oplus b_0 = 0$ , on peut aussi écrire :

$$
\widetilde{R}_5(X) = (b_0X^5 + b_1X^4 + b_2X^3 + b_3X^2 + b_4X + b_5) \oplus (b_0X^5 + b_0X^4 + b_0X^2 + b_0),
$$

soit :

$$
\widetilde{R}_5(X) = (b_0X^5 + b_1X^4 + b_2X^3 + b_3X^2 + b_4X + b_5) \oplus (b_0G(X)) = (b_0X^5 + b_1X^4 + b_2X^3 + b_3X^2 + b_4X + b_5) \mod G(X).
$$

Plus généralement, si on note  $\widetilde{R}_i(X) = \alpha_0 X^4 + \alpha_1 X^3 + \alpha_2 X^2 + \alpha_3 X + \alpha_4$ , alors :

$$
\widetilde{\mathcal{R}}_{i+1}(\mathcal{X}) = \left(\mathcal{X}\widetilde{\mathcal{R}}_i(\mathcal{X}) + b_{i+1}\right) \oplus \left(\alpha_0 \mathcal{G}(\mathcal{X})\right)
$$

donc R<sub>i</sub>(X) = R<sub>i</sub>(X) et en particulier, R<sub>n+4</sub>(X) est le polynôme associé au CRC. Ainsi, le circuit associé au polynôme générateur  $G(X) = X^7 + X^5 + X^4 + X + 1$  est :

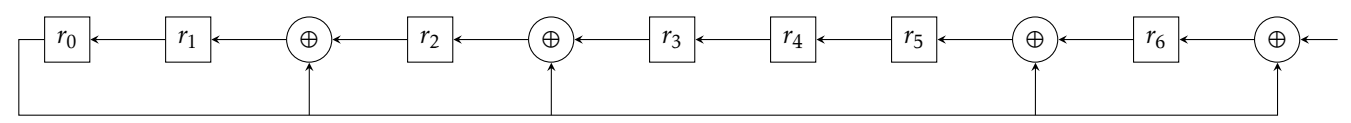

b. Considérons le polynôme générateur  $G(X) = X + 1$ . Il correspond au circuit suivant :

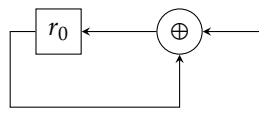

Autrement dit, le CRC est ici égal à :  $b_0 \oplus b_1 \oplus \cdots \oplus b_{n-1}$ ; c'est le bit de parité.

 $\bullet$   $\bullet$  $\bullet$